## S.Leschev iOS Developer Roadmap

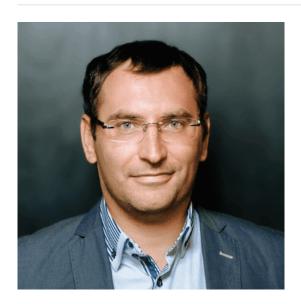

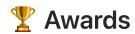

### Ranking #Dev: Global TOP 300 (Certificate)

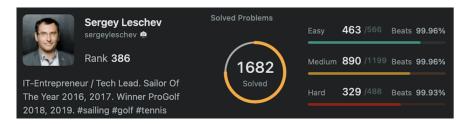

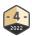

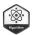

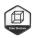

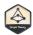

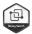

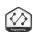

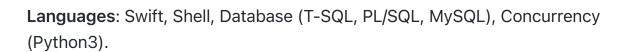

Algorithms: linked lists, binary search, hash table, queue/stack, dfs/bfs, sort, heap/hash, two pointers, sliding window, tree, greedy problems etc.

### Golden Award Muad'Dib's Challenge

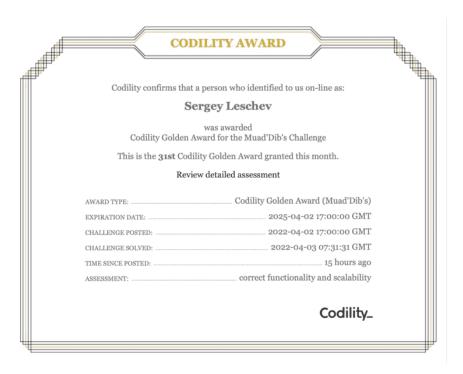

Languages: Swift.

**Algorithmic skills**: Dynamic programming, Greedy algorithms, Binary search, Stack and Queues, Sorting, Time Complexity.

Contest: Algorithms, Data Structures.

Tapping on a link will take you to relevant certificates.

## iOS

| Lar          | nguages                      |
|--------------|------------------------------|
| $\checkmark$ | Swift                        |
|              | ✓ Closures                   |
|              | ✓ Initializers               |
|              | ✓ Generics                   |
|              | ✓ Protocols                  |
|              | ✓ Structs                    |
|              | ✓ Enums                      |
|              | Runtime                      |
|              | Method dispatch              |
| Mer          | mory management              |
| $\checkmark$ | Stack and Heap               |
| $\checkmark$ | Value vs Reference type      |
| $\checkmark$ | MRC                          |
| $\checkmark$ | ARC                          |
| Wea          | ak references                |
| $\checkmark$ | Retain cycles                |
| $\checkmark$ | Garbage collection           |
| $\checkmark$ | Memory leaks                 |
| $\checkmark$ | Shallow and deep copying     |
| $\checkmark$ | Autorelease pool             |
| Mu           | ltithreading and concurrency |
| $\checkmark$ | POSIX and NSThreads          |
| $\checkmark$ | Perform selector family      |
| $\checkmark$ | GCD                          |
| <b>/</b>     | NSOperation(Queue)           |
| <b>~</b>     | Runloop                      |
| <b>~</b>     | Synchronization              |
| <b>~</b>     | Problems                     |
|              | ✓ Race condition             |
|              | Mer V V V V Mu V V V V       |

|              | <b>✓</b>     | Deadlock                                 |  |  |  |  |  |  |  |
|--------------|--------------|------------------------------------------|--|--|--|--|--|--|--|
|              | <b>√</b>     | Readers-writers problem                  |  |  |  |  |  |  |  |
| Cod          | coa          | Touch                                    |  |  |  |  |  |  |  |
| $\checkmark$ | UIH          | Kit                                      |  |  |  |  |  |  |  |
|              | <b>V</b>     | UIApplication                            |  |  |  |  |  |  |  |
|              |              | ✓ States                                 |  |  |  |  |  |  |  |
|              |              | ✓ UIApplicationDelegate                  |  |  |  |  |  |  |  |
|              | <b>~</b>     | UIViews                                  |  |  |  |  |  |  |  |
|              |              | ✓ UITableViews                           |  |  |  |  |  |  |  |
|              |              | ✓ UICollectionViews                      |  |  |  |  |  |  |  |
|              | $\checkmark$ | Layers                                   |  |  |  |  |  |  |  |
|              | $\checkmark$ | Layout                                   |  |  |  |  |  |  |  |
|              |              | ✓ Frame-based                            |  |  |  |  |  |  |  |
|              |              | ✓ Autolayout                             |  |  |  |  |  |  |  |
|              |              | ✓ UIStackView                            |  |  |  |  |  |  |  |
|              | $\checkmark$ | Animations                               |  |  |  |  |  |  |  |
|              | $\checkmark$ | Transform                                |  |  |  |  |  |  |  |
|              | $\checkmark$ | Navigation                               |  |  |  |  |  |  |  |
|              | $\checkmark$ | UIViewController                         |  |  |  |  |  |  |  |
|              |              | ✓ Lifecycle                              |  |  |  |  |  |  |  |
| $\checkmark$ | Fou          | undation                                 |  |  |  |  |  |  |  |
|              | $\checkmark$ | Notifications vs Delegation vs Observing |  |  |  |  |  |  |  |
|              | <b>~</b>     | Collections                              |  |  |  |  |  |  |  |
|              | <b>√</b>     | Networking                               |  |  |  |  |  |  |  |
|              | <b>~</b>     | Serialization                            |  |  |  |  |  |  |  |
|              |              | ✓ NSCoding                               |  |  |  |  |  |  |  |
|              |              | ✓ Codable                                |  |  |  |  |  |  |  |
|              |              | ✓ JSON                                   |  |  |  |  |  |  |  |
|              |              | ✓ XML                                    |  |  |  |  |  |  |  |
|              |              | ✓ Protobuf                               |  |  |  |  |  |  |  |
| $\checkmark$ | Use          | erNotifications                          |  |  |  |  |  |  |  |
| $\checkmark$ | Cor          | re Location                              |  |  |  |  |  |  |  |

Core Motion

|              | $\checkmark$ | Wor          | k i          | n background mode       |
|--------------|--------------|--------------|--------------|-------------------------|
| $\checkmark$ | Sof          | twar         | e A          | rchitecture             |
|              | $\checkmark$ | Des          | ign          | Patterns                |
|              |              | $\checkmark$ | Cod          | coa                     |
|              |              |              | $\checkmark$ | Abstract Factory        |
|              |              |              |              | Class cluster           |
|              |              |              | <b>/</b>     | Adapter                 |
|              |              |              | $\checkmark$ | Command Pattern         |
|              |              |              | $\checkmark$ | Chain of Responsibility |
|              |              |              | $\checkmark$ | Decorator               |
|              |              |              |              | Delegation              |
|              |              |              |              | Categories              |
|              |              |              | $\checkmark$ | Facade                  |
|              |              |              | $\checkmark$ | Memento                 |
|              |              |              | $\checkmark$ | Observer                |
|              |              |              | <b>/</b>     | Proxy                   |
|              |              |              | $\checkmark$ | Receptionist            |
|              |              |              | $\checkmark$ | Singleton               |
|              |              |              | <b>/</b>     | Template Method         |
|              |              |              | $\checkmark$ | MVC                     |
|              |              | $\checkmark$ | Arc          | chitectural             |
|              |              |              | <b>/</b>     | MVC                     |
|              |              |              | $\checkmark$ | MVVM / UIKitPlus        |
|              |              |              | $\checkmark$ | MVP                     |
|              |              |              | $\checkmark$ | Clean architecture      |
|              |              |              |              | ✓ VIPER                 |
|              |              |              |              | ✓ RIBs                  |
|              |              |              | <b>/</b>     | Coordinators            |
|              |              | $\checkmark$ | Cre          | eational                |
|              |              |              | <b>/</b>     | Factory                 |
|              |              |              | <b>/</b>     | Abstract Factory        |
|              |              |              | <b>/</b>     | Builder                 |

Factory Method

|              |              |              | $\checkmark$ | Object Pool                |
|--------------|--------------|--------------|--------------|----------------------------|
|              |              |              | $\checkmark$ | Prototype                  |
|              |              |              | $\checkmark$ | Singleton                  |
|              |              | $\checkmark$ | Str          | ructural                   |
|              |              |              | $\checkmark$ | Adapter                    |
|              |              |              | $\checkmark$ | Bridge                     |
|              |              |              | $\checkmark$ | Composite                  |
|              |              |              | $\checkmark$ | Decorator                  |
|              |              |              | $\checkmark$ | Facade                     |
|              |              |              | $\checkmark$ | Flyweight                  |
|              |              |              | $\checkmark$ | Proxy                      |
|              |              | $\checkmark$ | Beł          | navioural                  |
|              |              |              | $\checkmark$ | Command                    |
|              |              |              | $\checkmark$ | Chain of responsibility    |
|              |              |              | $\checkmark$ | Interpreter                |
|              |              |              | $\checkmark$ | Iterator                   |
|              |              |              | $\checkmark$ | Mediator                   |
|              |              |              | $\checkmark$ | Memento                    |
|              |              |              | $\checkmark$ | Observer                   |
|              |              |              | $\checkmark$ | State                      |
|              |              |              | $\checkmark$ | Strategy                   |
|              |              |              | $\checkmark$ | Visitor                    |
|              |              | $\checkmark$ | Con          | currency                   |
|              |              |              | $\checkmark$ | Anti-pattern               |
|              | $\checkmark$ | Des          | ign          | Principles                 |
|              |              | $\checkmark$ | SOL          | LID .                      |
|              |              | $\checkmark$ | Inv          | version of Control         |
|              |              |              | $\checkmark$ | Dependency Injection       |
|              |              |              | $\checkmark$ | Service Locator            |
|              |              | $\checkmark$ | Prot         | tocol-Oriented Programming |
| $\checkmark$ | Dep          | ende         | nci          | es management              |
|              | $\checkmark$ | Coc          | oapo         | ods                        |
|              | $\checkmark$ | Cart         | hag          | e                          |

|              | $\checkmark$             | Swift Package Manager                        |  |  |  |  |  |
|--------------|--------------------------|----------------------------------------------|--|--|--|--|--|
| <b>√</b>     | Pro                      | roject structure and File/Group organisation |  |  |  |  |  |
| <b>√</b>     | Ve                       | rsion Control Systems                        |  |  |  |  |  |
|              | $\checkmark$             | Git                                          |  |  |  |  |  |
| <b>V</b>     | Dek                      | ougging                                      |  |  |  |  |  |
|              | <b>/</b>                 | Instruments                                  |  |  |  |  |  |
|              | $\checkmark$             | Best practices                               |  |  |  |  |  |
|              |                          | Checklists                                   |  |  |  |  |  |
| <b>√</b>     | UX                       |                                              |  |  |  |  |  |
| <b>V</b>     | Ca                       | ching and Persistency                        |  |  |  |  |  |
|              | <b>/</b>                 | Core Data                                    |  |  |  |  |  |
|              | $\checkmark$             | Realm                                        |  |  |  |  |  |
| <b>V</b>     | Te                       | sting                                        |  |  |  |  |  |
|              | $\checkmark$             | Unit Tests                                   |  |  |  |  |  |
|              | <b>\</b>                 | Snapshot Tests                               |  |  |  |  |  |
|              |                          | Functional test                              |  |  |  |  |  |
|              | $\checkmark$             | UI Tests                                     |  |  |  |  |  |
|              | $\checkmark$             | TDD                                          |  |  |  |  |  |
|              | <b>/</b>                 | BDD                                          |  |  |  |  |  |
| <b>√</b>     | Performance optimization |                                              |  |  |  |  |  |
|              | <b>\</b>                 | Increase FPS                                 |  |  |  |  |  |
|              |                          | Decrease memory footprint                    |  |  |  |  |  |
| $\checkmark$ |                          | code signing                                 |  |  |  |  |  |
| $\checkmark$ | Too                      |                                              |  |  |  |  |  |
|              | $\checkmark$             | IDE                                          |  |  |  |  |  |
|              |                          | ✓ Xcode                                      |  |  |  |  |  |
|              |                          | ✓ Interface Builder                          |  |  |  |  |  |
|              |                          | Swiftlint                                    |  |  |  |  |  |
|              |                          | Sourcery                                     |  |  |  |  |  |
|              |                          | Fastlane                                     |  |  |  |  |  |
|              |                          | Charles                                      |  |  |  |  |  |
| <b>V</b>     | Cor                      | ntinuous Integration                         |  |  |  |  |  |

Github Actions / Jenkins

|              | ✓ Xcode server                               |  |  |  |  |  |
|--------------|----------------------------------------------|--|--|--|--|--|
| $\checkmark$ | Security                                     |  |  |  |  |  |
|              | ✓ Keychain                                   |  |  |  |  |  |
| $\checkmark$ | tvOS                                         |  |  |  |  |  |
|              | ✓ Focus interactions                         |  |  |  |  |  |
| $\checkmark$ | WatchKit                                     |  |  |  |  |  |
| $\checkmark$ | Programming Paradigms                        |  |  |  |  |  |
|              | ✓ Object-Oriented                            |  |  |  |  |  |
|              | Functional                                   |  |  |  |  |  |
|              | ✓ Functional Reactive Programming Frameworks |  |  |  |  |  |
|              | ▼ React Native                               |  |  |  |  |  |
|              |                                              |  |  |  |  |  |
|              | <ul><li>RxRealm, RxDataSources</li></ul>     |  |  |  |  |  |
|              | Combine                                      |  |  |  |  |  |

### **Computer Science**

```
✓ Computer Science knowledge
   ✓ Algorithms cert
       ✓ Sorting cert
       ✓ Graph Theory cert
          ✓ Trees cert
       ✓ Strings cert
       ✓ Greedy cert
       ✓ Dynamic Programming cert
       ✓ Bit Manipulation cert
       ✓ Recursion cert
       ✓ Game Theory cert
       ✓ NP Complete cert

✓ Big-O notation cert

   ✓ Abstract Data Types cert

✓ Stack cert

       ✓ Array cert
       ✓ List cert
       ✓ Map cert
       ✓ Multimap cert
       ✓ Set cert
       ✓ Multiset (Bag) cert
       ✓ Graph cert
          ✓ Tree cert
       ✓ Queue cert
       ✓ Priority Queue cert
       ✓ Double-ended priority queue cert
       ✓ Double-ended queue cert
   ✓ System design
       Design large-scale systems / Amazon, Dropbox, Instagram,
          Facebook, Netflix, Pinterest, Twitter, Uber, Youtube
```

## **Project Guidelines**

A set of best practices in my projects.

- ✓ Git
- Documentation
- Environments
- Code Style
- Logging
- ✓ API

### **Licenses & certifications**

- Y LeetCode Global TOP 300 (Swift: Certificate, Sources: Swift).
- Y Golden Award Muad'Dib's Challenge (Swift: Certificate, Sources: Swift).
- LinkedIn Skill Asessment (Mobile): Swift (Programming Language), Object-Oriented Programming (OOP), Objective-C, C++, Ionic, JSON, XML, Android, Kotlin, Maven, Java, REST APIs.
- Health & Fitness iOS App / Fitness Motivation / AppStore (Sources: SwiftUI)
   S. Leschev.
- **d** Utility MacOS App / Calc-It / Core (Sources: Swift) @ S. Leschev.

### **Latest Projects**

# [**€** iOS] Live Stream & Video Chat is the best streaming and video chatting tool.

Role: Senior iOS Developer, Tech Lead. Development architecture and new features.

#### Tech Stack:

- Swift 5+.
- VIPER (Dependency Injection, Assembly, Services, Interactor, Presenter, State, Adapter) + MVVM (Combine, PromiseKit).
- Alomofire, Decodable, Combine.
- GCD/Operations.
- Agora Video SDK, Chat SDK, Beautification SDK. WebRTC. GRPC.
- Modular architecture (Frameworks, Development Pods).
- SwiftGen (Localization, Image, Colors).
- SwiftLint.
- Auth: Facebook, Google, Apple ID.
- Firebase, Crashlytics, Amplitude, AppsFlyer.
- Push-notifications (Firebase).
- UIKit, Autolayout, Core Animations, Skeleton, Lottie.
- Git (Flow, CodeReview), Figma.

### [**₡** iOS] Health & Fitness iOS App

Role: Senior iOS Developer, Tech Lead. Development architecture and new features.

#### Tech Stack:

- Swift 5+.
- Clean Swift Architecture.
- Alamofire, ObjectMapper.
- GCD/Operations.
- AVFoundation, Streaming: HLS (Cloudflare/nginx).
- AirPlay [Composition (video+audio), Secondary Display].
- Realm.
- Modular architecture (Frameworks, Development Pods).
- SwiftGen (Localization, Image, Colors).
- SwiftLint.
- Auth: Facebook, Google, Apple ID, Fitbit.
- Amplitude, Crashlytics, AppsFlyer (+OneLink).
- Analytics: Facebook (SKAd + Conversions API).
- Push-notifications (OneSignal).
- UlKit, Autolayout, Core Animations, Lottie.
- Git (Flow, CodeReview), Zeplin, Figma, Sketch.

# [**★** iOS] Health & Fitness iOS App (Motivations Coach, Pet Project)

Role: iOS Developer.

### Tech Stack:

- SwiftUI.
- Watch Extension (WatchOS).
- AppClip Extension.
- Widget (iOS 14).
- ObjectMapper.
- URLSession.
- Keychain.
- Lottie.
- Push Notifications.
- GCD/Operations.
- Git, Figma, Sketch.

Website: motivations.coach

Sources: SwiftUI

### **Contacts**

I have a clear focus on time-to-market and don't prioritize technical debt.

🖎 #startups #management #cto #swift #typescript #database

Email: sergey.leschev@gmail.com

LinkedIn: https://linkedin.com/in/sergeyleschev

Twitter: https://twitter.com/sergeyleschev

Github: https://github.com/sergeyleschev

Website: https://sergeyleschev.github.io

PDF: Download

ALT: SIARHEI LIASHCHOU